45 M/C Questions

 $-1-$  45

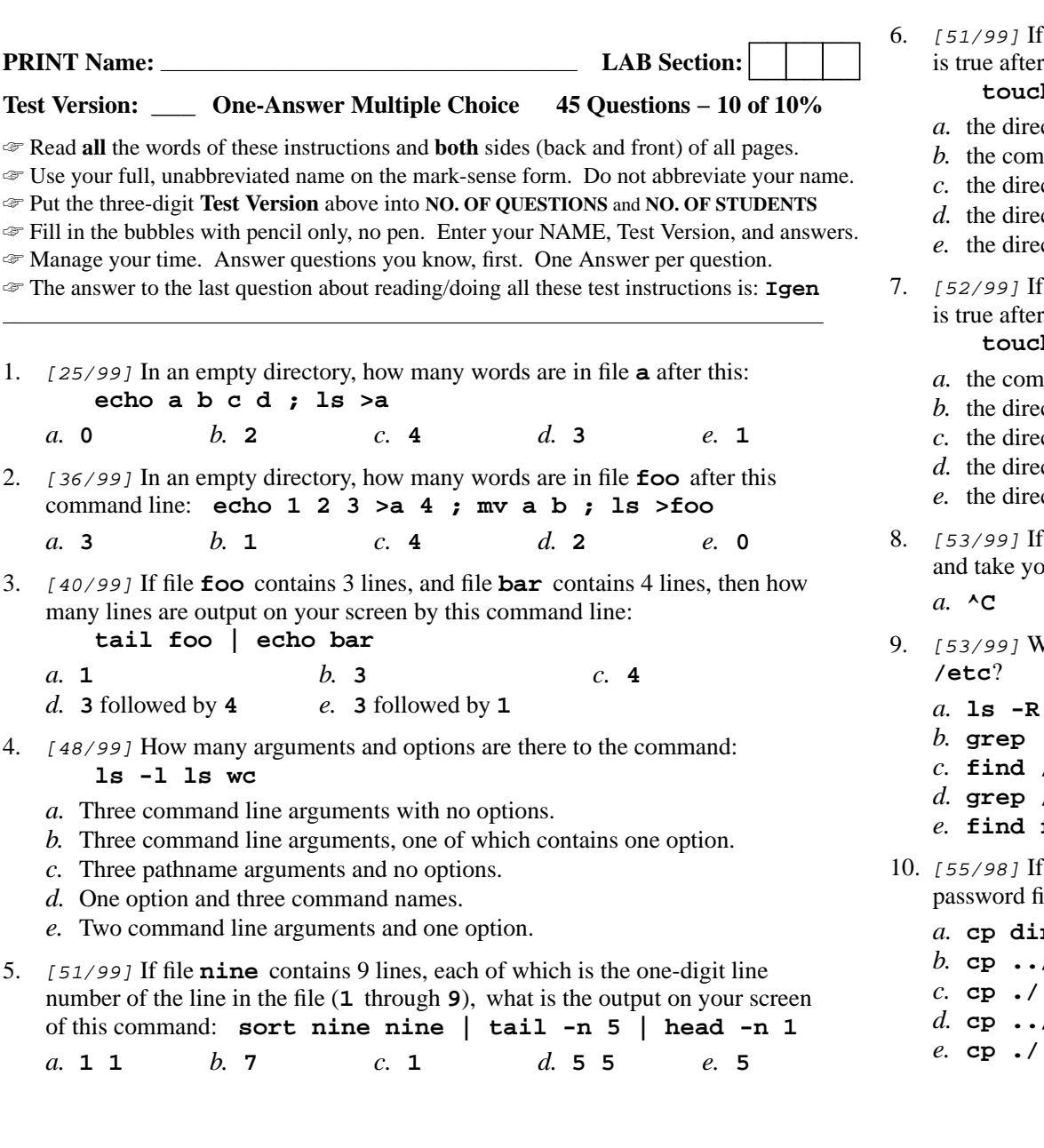

- If I am in directory **/tmp** and **dir** is an empty sub-directory, what this command line:
	- **touch bar ; mkdir dog ; mv bar dir/dog**
	- the directory **dir** is still empty
	- the command fails because  $\frac{dir/dog}{}$  is not a directory
	- the directory **dir** now contains a file named **bar**
	- the directory **dog** now contains a file named **bar**
	- the directory **dir** now contains a file named **dog**
- If I am in directory **/tmp** and **dir** is an empty sub-directory, what this command line:

## **touch cow ; mkdir pig ; mv cow pig/dir**

- the command fails because **pig/dir** is not a directory
- the directory **dir** now contains a directory named **pig**
- the directory **pig** now contains a file named **cow**
- the directory **dir** now contains a file named **cow**
- the directory **dir** is still empty
- If you type the command **tail**, which *CTRL* key will send an **EOF**bu back to the command prompt?

*b.* **^D** *c.* **^R** *d.* **^U** *e.* **^E**

- What command will recursively find all pathnames named **foo** in
	- **ls -R 'foo' /etc**
	- **grep 'foo' /etc**
	- **find /etc -name 'foo'**
	- **grep /etc -basename 'foo'**
	- **find foo -name '/etc'**
- my current directory is / foo, which command copies the password file into existing directory **/foo/dir** under the name **bar**?
	- **cp dir/../../etc/passwd dir/bar**
	- **cp ../foo/./dir/../etc/passwd ./dir/./bar**
	- **cp ././dir/../etc/passwd ../foo/dir/bar**
	- **cp ../../etc/./passwd /dir/bar**
	- **cp ./../etc/passwd ../dir/bar**

45 M/C Questions

- $-3-$  45 11. [56/99] What is the output on your screen after this command line: **mkdir d ; touch abd/.aa d/.bb ; echo d/\*** *a.* **d/. d/.. d/.aa d/.bb***b.* no output*c.* **d/\*** *d.* **d/a d/b** *e.* **d/.aa d/.bb**12. [57/99] If I am in directory **/tmp** and **foo** is an empty sub-directory, what is true after this command line: **touch foo/bar ; mkdir bar ; mv foo/bar bar/me***a.* the **mkdir** fails because **bar** already exists *b.* the command fails because the name **bar/me** does not exist *c.* the directory **foo** is now empty *d.* there is a second copy of the file **bar** in the file named **me** *e.* the directory **foo** now contains only a file named **me** 13. [57/99] In an empty directory, what is the output on your screen after this command line: **echo hi >.foo ; touch .a .b .c ; ls \*** *a.* **\*** *b.* **.foo .a .b .c** *c.* an error message from **ls** saying **\*** does not exist *d.* no output*e.* **. .. .foo .a .b .c** 14. [57/99] What is the output of this command line in an empty directory: **date >.a ; touch .b ; echo .\****a.* **.b** *b.* **. .. .a .b** *c.* **.\*** *d.* an error message from **echo** saying **.\*** does not exist *e.* **.a .b**15. [57/99] What is the output of this command line in an empty directory: **touch 1 .1 23 .23 456 ; echo [12]\****a.* **<sup>1</sup> .1 <sup>23</sup> .23 456** *b.* **<sup>1</sup> <sup>23</sup>** *c.* **[12]\*** *d.* an error message from **echo** saying **[ab]\*** does not exist
	- *e.* **<sup>1</sup> .1 <sup>23</sup> .23**

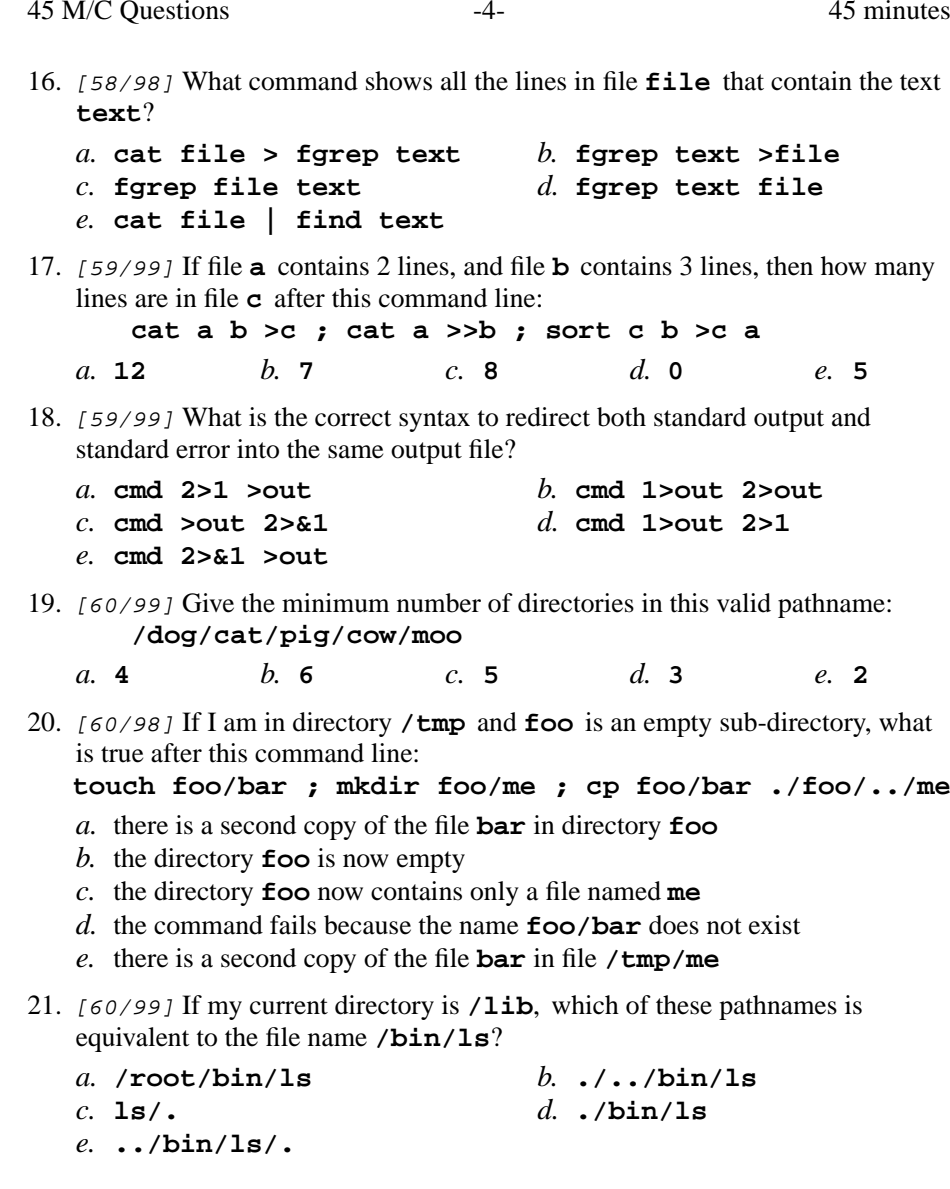

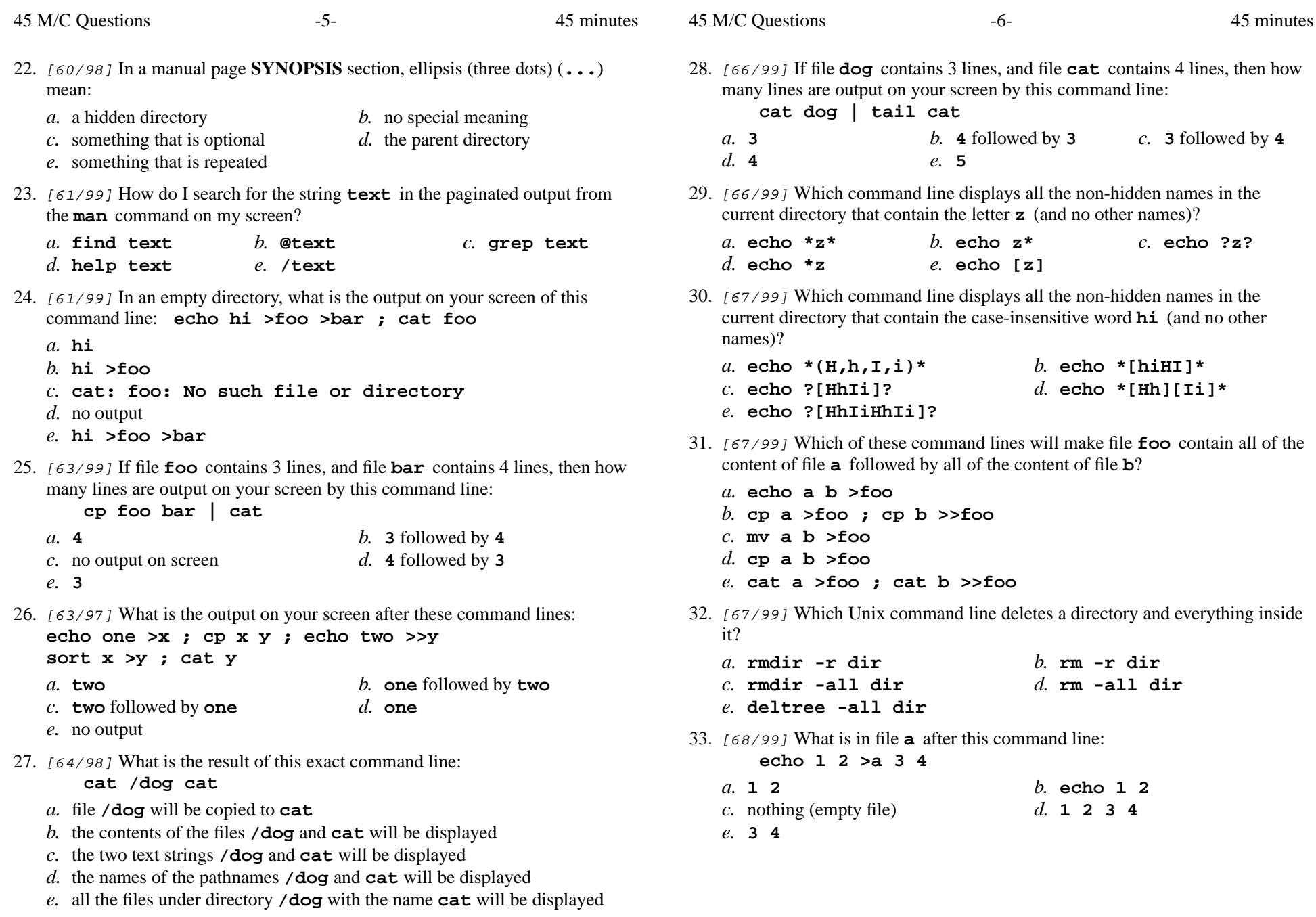

CST 8207 <sup>−</sup> Winter 2015 − Midterm Test #1 − 10% Ian! D. Allen 45 minutes

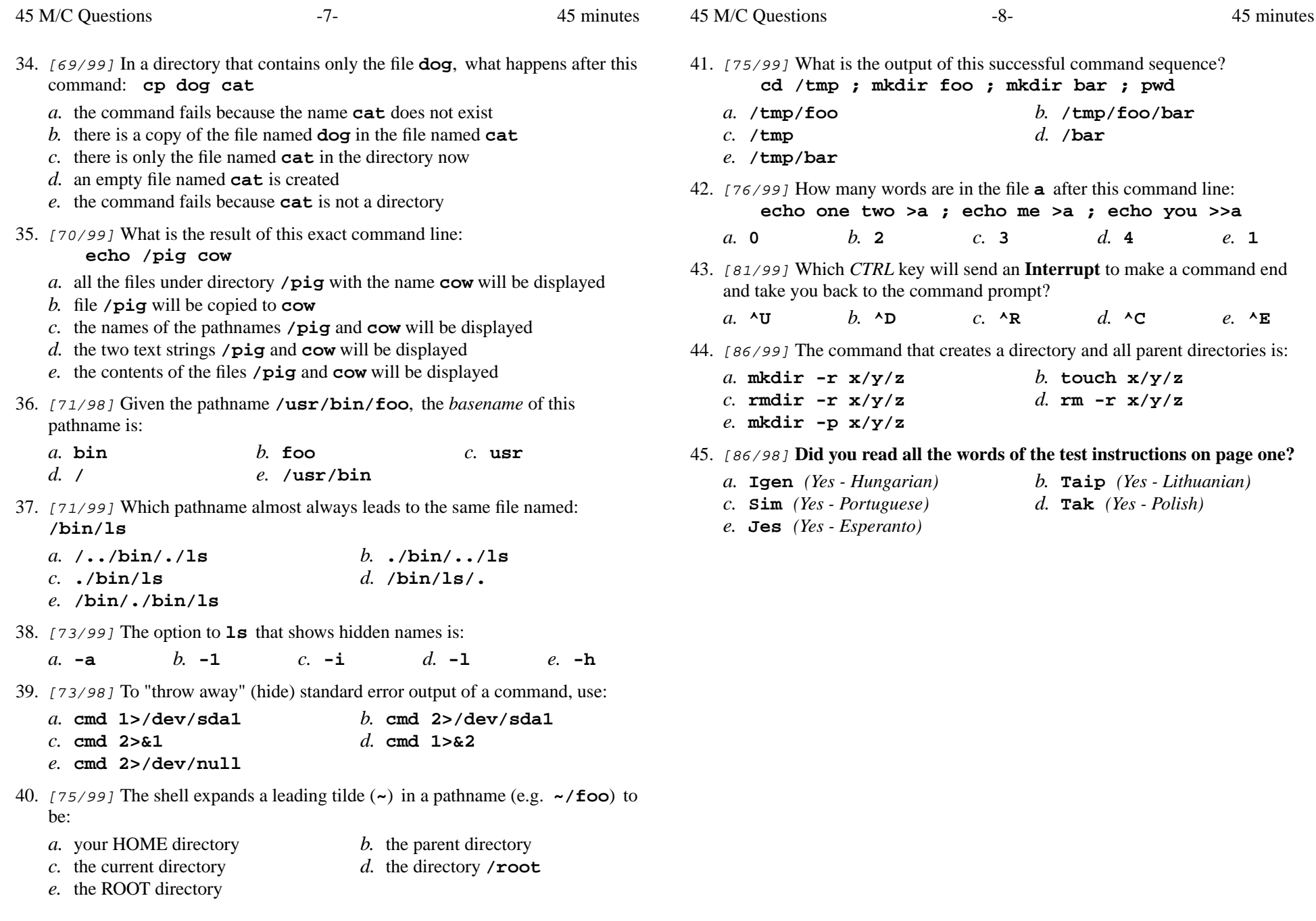